## Package 'PRSim'

April 8, 2024

Type Package

Title Stochastic Simulation of Streamflow Time Series using Phase Randomization

Version 1.5

Date 2024-03-14

Author Manuela Brunner [aut, cre] (<<https://orcid.org/0000-0001-8824-877X>>), Reinhard Furrer [aut] (<<https://orcid.org/0000-0002-6319-2332>>), R Core Teamn [ctb, cph] (ks\_test.c)

Maintainer Manuela Brunner <manuela.brunner@env.ethz.ch>

Description Provides a simulation framework to simulate streamflow time series with similar main characteristics as observed data. These characteristics include the distribution of daily streamflow values and their temporal correlation as expressed by short- and longrange dependence. The approach is based on the randomization of the phases of the Fourier transform or the phases of the wavelet transform. The function prsim() is applicable to single site simulation and uses the Fourier transform. The function prsim.wave() extends the approach to multiple sites and is based on the complex wavelet transform. The function prsim.weather() extends the approach to multiple variables for weather generation. We further use the flexible fourparameter Kappa distribution, which allows for the extrapolation to yet unobserved low and high flows. Alternatively, the empirical or any other distribution can be used. A detailed description of the simulation approach for single sites and an application example can be found in Brunner et al. (2019) [<doi:10.5194/hess-23-3175-2019>](https://doi.org/10.5194/hess-23-3175-2019). A detailed description and evaluation of the wavelet-based multisite approach can be found in Brunner and Gilleland (2020) [<doi:10.5194/hess-24-3967-2020>](https://doi.org/10.5194/hess-24-3967-2020). A detailed description and evaluation of the multi-variable and multisite weather generator can be found in Brunner et al. (2021) [<doi:10.5194/esd-12-621-2021>](https://doi.org/10.5194/esd-12-621-2021). A detailed description and evaluation of the non-stationary streamflow genera-tor can be found in Brunner and Gilleland (2024) [<doi:10.1029/2023EF004238>](https://doi.org/10.1029/2023EF004238).

#### URL <https://git.math.uzh.ch/reinhard.furrer/PRSim-devel>

BugReports <https://git.math.uzh.ch/reinhard.furrer/PRSim-devel/-/issues> License GPL-3 Encoding UTF-8 LazyData true

**Depends**  $R (= 3.5.0)$ Suggests lattice, ismev, evd, GB2, boot, MASS Imports stats, methods, lmomco, mev, goftest, wavScalogram, splus2R RoxygenNote 7.2.3 NeedsCompilation yes Repository CRAN Date/Publication 2024-04-08 08:33:00 UTC

### R topics documented:

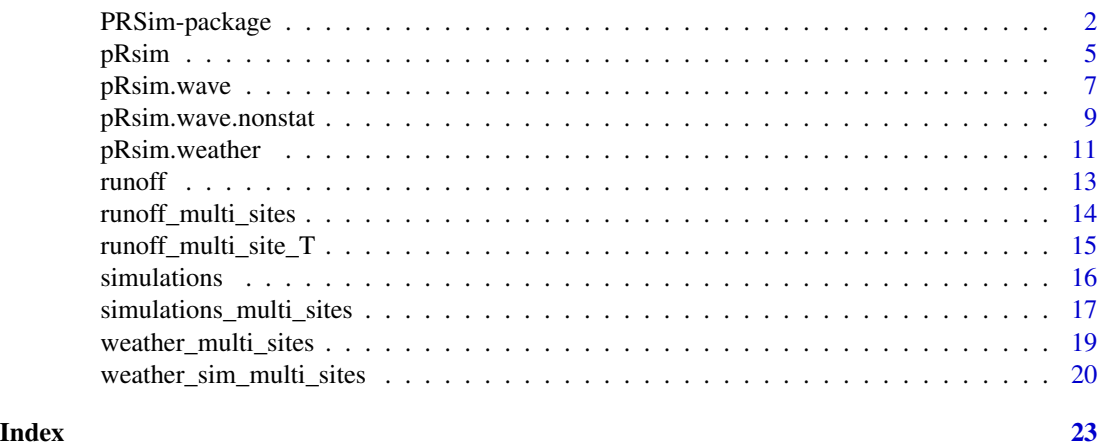

PRSim-package *Stochastic Simulation of Streamflow Time Series using Phase Randomization*

#### Description

Provides a simulation framework to simulate streamflow time series with similar main characteristics as observed data. These characteristics include the distribution of daily streamflow values and their temporal correlation as expressed by short- and long-range dependence. The approach is based on the randomization of the phases of the Fourier transform or the phases of the wavelet transform. The function prsim() is applicable to single site simulation and uses the Fourier transform. The function prsim.wave() extends the approach to multiple sites and is based on the complex wavelet transform. The function prsim.weather() extends the approach to multiple variables for weather generation. We further use the flexible four-parameter Kappa distribution, which allows for the extrapolation to yet unobserved low and high flows. Alternatively, the empirical or any other distribution can be used. A detailed description of the simulation approach for single sites and an application example can be found in Brunner et al. (2019) <doi:10.5194/hess-23- 3175-2019>. A detailed description and evaluation of the wavelet-based multi-site approach can be found in Brunner and Gilleland (2020) <doi:10.5194/hess-24-3967-2020>. A detailed description and evaluation of the multi-variable and multi-site weather generator can be found in Brunner et al.

<span id="page-1-0"></span>

#### PRSim-package 3

(2021) <doi:10.5194/esd-12-621-2021>. A detailed description and evaluation of the non-stationary streamflow generator can be found in Brunner and Gilleland (2024) <doi:10.1029/2023EF004238>.

#### Details

The DESCRIPTION file:

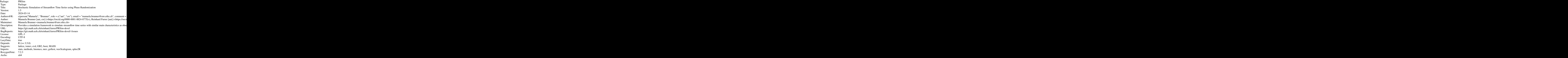

Index of help topics:

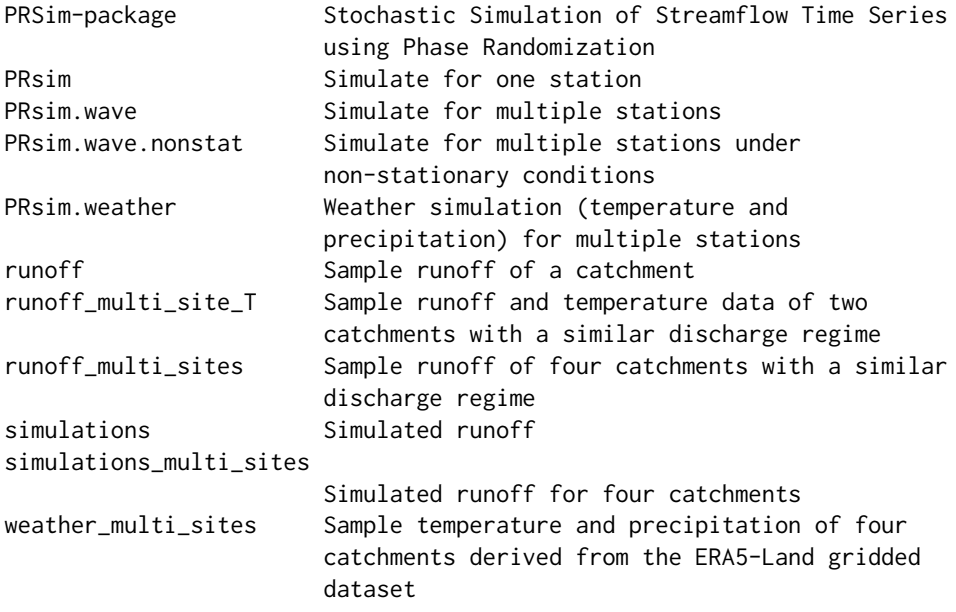

weather\_sim\_multi\_sites

#### Simulated temperature and precipitation for two grid cells

Contains two functions for the stochastic simulation of continuous discharge time series: prsim and prsim.wave both using phase randomization. prsim is based on the Fourier transform while prsim.wave uses the wavelet transform.

prsim: Simulation in the frequency domain is based on the randomization of the phases of the Fourier transform. We here combine phase randomization simulation with the flexible, four-parameter kappa distribution, which allows for the extrapolation to yet unobserved low and high flows. Alternative distributions or the empirical distribution can be used instead. The simulation approach consists of eight steps: (1) fitting of theoretical Kappa distribution, (2) normalization and deseasonalization, (3) Fourier transformation, (4) Fourier phases computation, (5) random phase generation, (6) inverse Fourier transformation, (7) back transformation, and (8) simulation.

prsim.wave: Simulation for multiple sites in the frequency domain based on the randomization of the phases of the continuous wavelet transform. We combine phase randomization with the flexible, four-parameter kappa distribution. Alternative theoretical distributions or the empirical distribution can be used instead. The simulation procedure consists of five steps: (1) Derivation of random phases from a white noise time series, (2) Fitting of kappa distribution, (3) Wavelet transform, (4) Inverse wavelet transform, and (5) Transformation to the kappa distribution (or the distribution of choice).

prsim.weather: Simulation of two variables (temperature and precipitation) for multiple sites in the frequency domain based on the randomization of the phases of the continuous wavelet transform. We combine phase randomization with the flexible, skewed exponential power (sep) and extended generalized pareto distributions (egpd). Alternative theoretical distributions can be used instead. The simulation procedure consists of five steps: (1) Derivation of random phases from a randomly sampled time series, (2) Fitting of temperature and precipitation disstributions, (3) Wavelet transform, (4) Inverse wavelet transform, and (5) Transformation to the desired distributions.

#### Author(s)

Manuela Brunner [aut, cre] (<https://orcid.org/0000-0001-8824-877X>), Reinhard Furrer [aut] (<https://orcid.org/0000- 0002-6319-2332>), R Core Teamn [ctb, cph] (ks\_test.c)

Maintainer: Manuela Brunner <manuela.brunner@env.ethz.ch>

#### References

Brunner, M. I., A. Bárdossy, and R. Furrer (2019). Technical note: Stochastic simulation of streamflow time series using phase randomization. Hydrology and Earth System Sciences, 23, 3175-3187, https://doi.org/10.5194/hess-23-3175-2019.

Brunner, M. I., and E. Gilleland (2020). Stochastic simulation of streamflow and spatial extremes: a continuous, wavelet-based approach, Hydrology and Earth System Sciences, https://doi.org/10.5194/hess-24-3967-2020.

Brunner, M. I., and E. Gilleland (2021). Spatial compound hot-dry events in the United States: assessment using a multi-site multi-variable weather generator, in preparation.

#### <span id="page-4-0"></span> $pRsim$  55

#### Examples

```
demo("PRSim")
demo("PRSim-validate")
demo("PRSim_wave")
demo("PRSim_wave-validate")
demo("PRSim_weather")
demo("PRSim_weather-validate")
```
pRsim *Simulate for one station*

#### Description

Applies the algorithm to a single station

#### Usage

```
prsim(data, station_id="Qobs", number_sim=1, win_h_length=15,
     marginal=c("kappa","empirical"), n_par=4, marginalpar=TRUE,
     GoFtest=NULL, verbose=TRUE, suppWarn=FALSE, ...)
```
#### Arguments

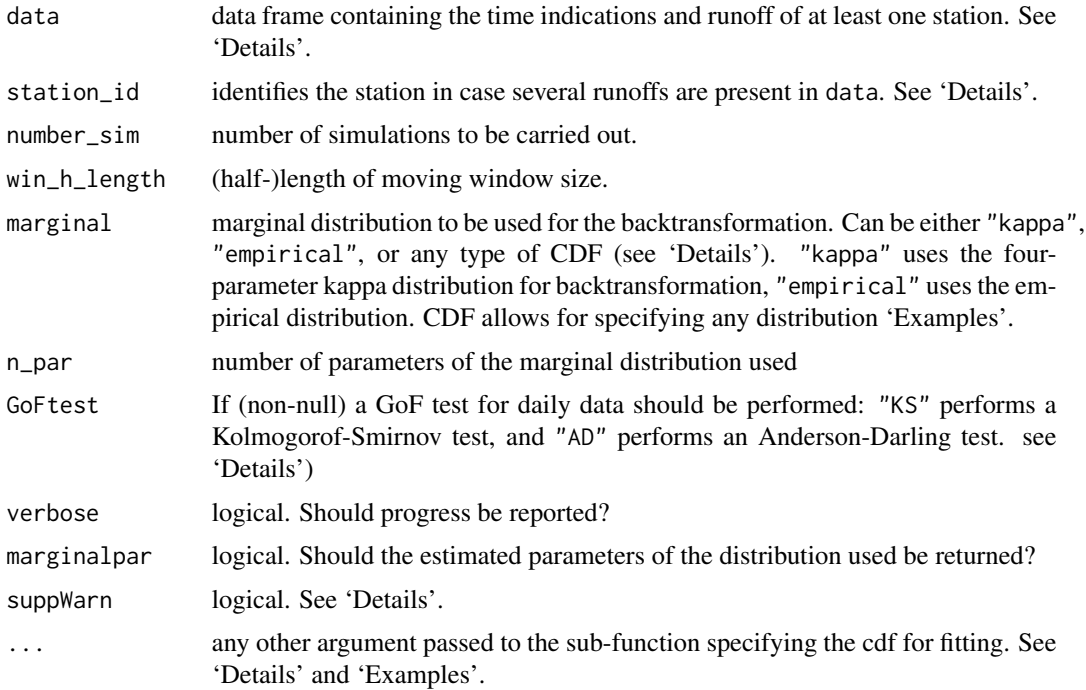

#### Details

Time can be given with three columns named "YYYY", "MM", "DD", or as in POSIXct format YYYY-MM-DD. All leap days (Feb 29th) will be omitted from the analysis, but no missing observations are allowed.

Stations are identified by column name (default "Qobs"), or by column index.

The function homtest::par.kappa might issue quite a few warnings of type In  $fn(par, ...)$ : value out of range in 'gammafn'. The argument suppWarn allows to silence warnings for the specific function call via suppressWarnings(). Of course, a subsequent check via warnings() is recommended.

Alternative distributions can be specified by providing three functions: (1) a function fitting the parameters of a distributions and providing a vector of these parameters as output (CDF\_fit), (2) a function simulating random numbers from this distribution (rCDF), and (3) a function specifying the distribution (pCDF). See 'Examples' for the generalized beta for the second kind and for the Generalized Extreme Values (GEV) distribution.

When using the kappa distribution, the AD test can for certain values of the parameter h not be performed.

#### Value

A list with elements

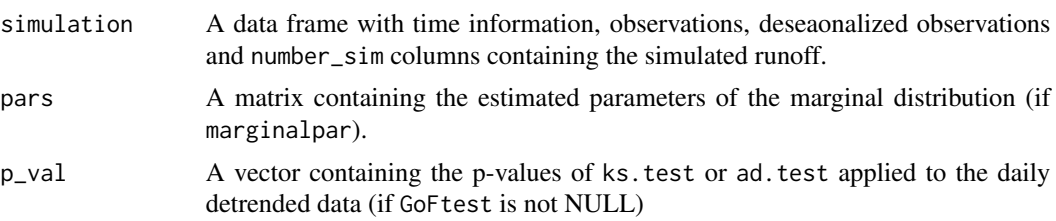

#### Author(s)

Manuela Brunner

#### References

Brunner, M. I., A. Bárdossy, and R. Furrer (2019). Technical note: Stochastic simulation of streamflow time series using phase randomization. Hydrology and Earth System Sciences, 23, 3175-3187, https://doi.org/10.5194/hess-23-3175-2019.

#### See Also

ks.test

```
data(runoff)
out <- prsim( runoff[ runoff$YYYY<1980, ], "Qobs", 1, suppWarn=TRUE)
# warnings() # as a follow-up to `suppWarn=TRUE`
```

```
## Specifying particular CDFs:
## (1) example with the Generalized Extreme Value (GEV) distribution
require("evd")
require("ismev")
rGEV <- function(n, theta) rgev(n, theta[1], theta[2], theta[3])
pGEV <- function(x, theta) pgev(x, theta[1], theta[2], theta[3])
GEV_fit <- function( xdat, ...) gev.fit( xdat, ...)$mle
## (2) example with generalized Beta distribution of the second kind
require( "GB2")
rGB2 <- function(n, theta) rgb2(n, theta[1], theta[2], theta[3], theta[4])
pGB2 <- function(x, theta) pgb2(x, theta[1], theta[2], theta[3], theta[4])
GB2_fit <- function( xdat, ...) ml.gb2( xdat, ...)$opt1$par
```
pRsim.wave *Simulate for multiple stations*

#### Description

Applies the wavelet-based simulation algorithm to multiple sites (single site possible as well)

#### Usage

```
prsim.wave(data, station_id="Qobs", number_sim=1, win_h_length=15,
            marginal=c("kappa","empirical"), n_par=4, n_wave=100, marginalpar=TRUE,
                  GoFtest=NULL, verbose=TRUE, suppWarn=FALSE, ...)
```
#### Arguments

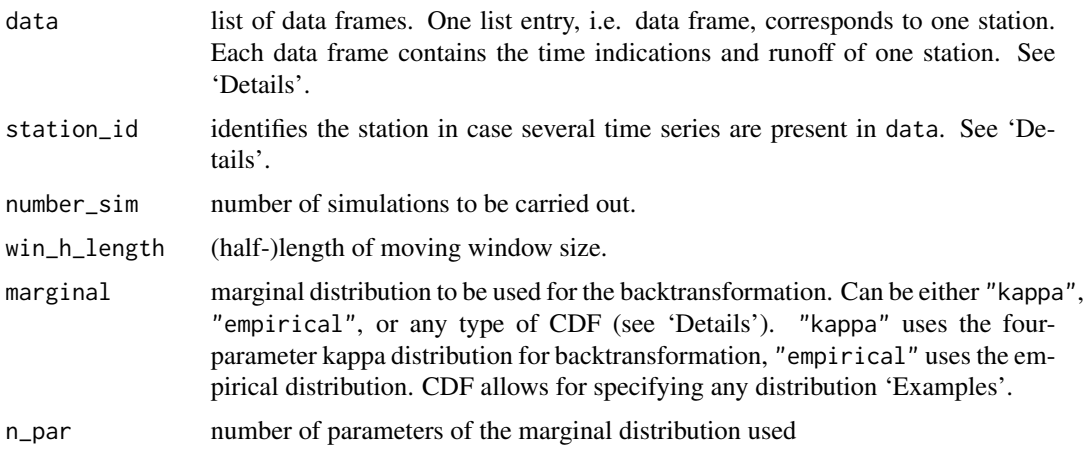

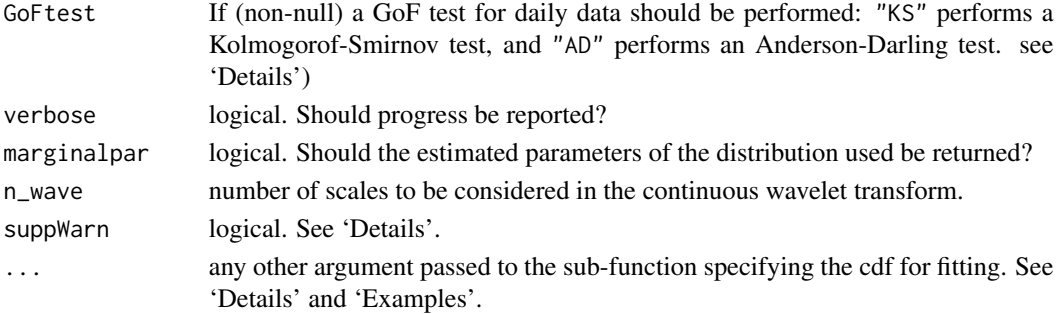

#### Details

Time can be given with three columns named "YYYY", "MM", "DD", or as in POSIXct format YYYY-MM-DD. All leap days (Feb 29th) will be omitted from the analysis, but no missing observations are allowed.

Stations are identified by list index.

The function homtest::par.kappa might issue quite a few warnings of type In fn(par, ...) : value out of range in 'gammafn'. The argument suppWarn allows to silence warnings for the specific function call via suppressWarnings(). Of course, a subsequent check via warnings() is recommended.

Alternative distributions can be specified by providing three functions: (1) a function fitting the parameters of a distributions and providing a vector of these parameters as output (CDF\_fit), (2) a function simulating random numbers from this distribution (rCDF), and (3) a function specifying the distribution (pCDF). See 'Examples' for the generalized beta for the second kind and for the Generalized Extreme Values (GEV) distribution.

When using the kappa distribution, the AD test can for certain values of the parameter h not be performed.

#### Value

A list with elements

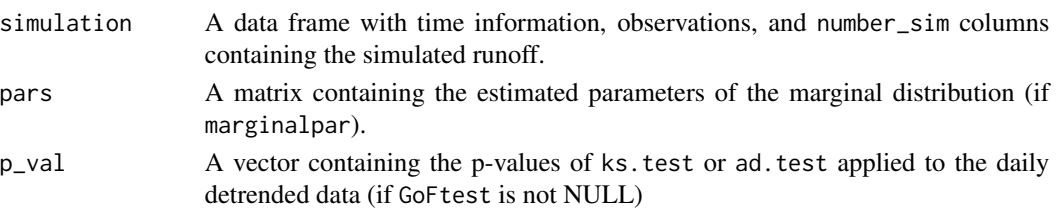

#### Author(s)

Manuela Brunner

#### References

Brunner, M. I., and E. Gilleland (2020). Stochastic simulation of streamflow and spatial extremes: a continuous, wavelet-based approach, Hydrology and Earth System Sciences, https://doi.org/10.5194/hess-24-3967-2020.

<span id="page-8-0"></span>pRsim.wave.nonstat 9

#### See Also

ks.test

#### Examples

```
data(runoff_multi_sites)
## Specifying particular CDFs:
## (1) example with the Generalized Extreme Value (GEV) distribution
require("evd")
require("ismev")
rGEV <- function(n, theta) rgev(n, theta[1], theta[2], theta[3])
pGEV <- function(x, theta) pgev(x, theta[1], theta[2], theta[3])
GEV_fit <- function( xdat, ...) gev.fit( xdat, ...)$mle
## (2) example with generalized Beta distribution of the second kind
require( "GB2")
rGB2 <- function(n, theta) rgb2(n, theta[1], theta[2], theta[3], theta[4])
pGB2 <- function(x, theta) pgb2(x, theta[1], theta[2], theta[3], theta[4])
GB2_fit <- function( xdat, ...) ml.gb2( xdat, ...)$opt1$par
```
pRsim.wave.nonstat *Simulate for multiple stations under non-stationary conditions*

#### **Description**

Applies the wavelet-based and non-stationary simulation algorithm to multiple sites (single site possible as well)

#### Usage

```
prsim.wave.nonstat(data, station_id="Qobs", number_sim=1, win_h_length=15,
             marginal=c("kappa","empirical"), n_par=4, n_wave=100, cov_name='T',
                  marginalpar=TRUE, GoFtest=NULL, verbose=TRUE,
                  suppWarn=FALSE, warming_level, ...)
```
#### Arguments

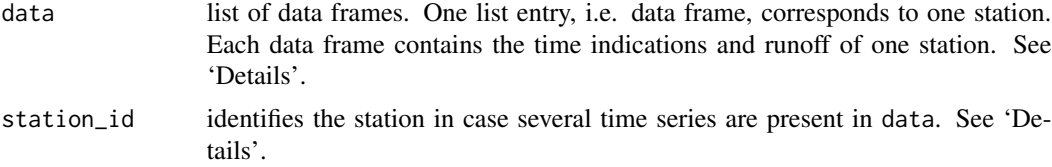

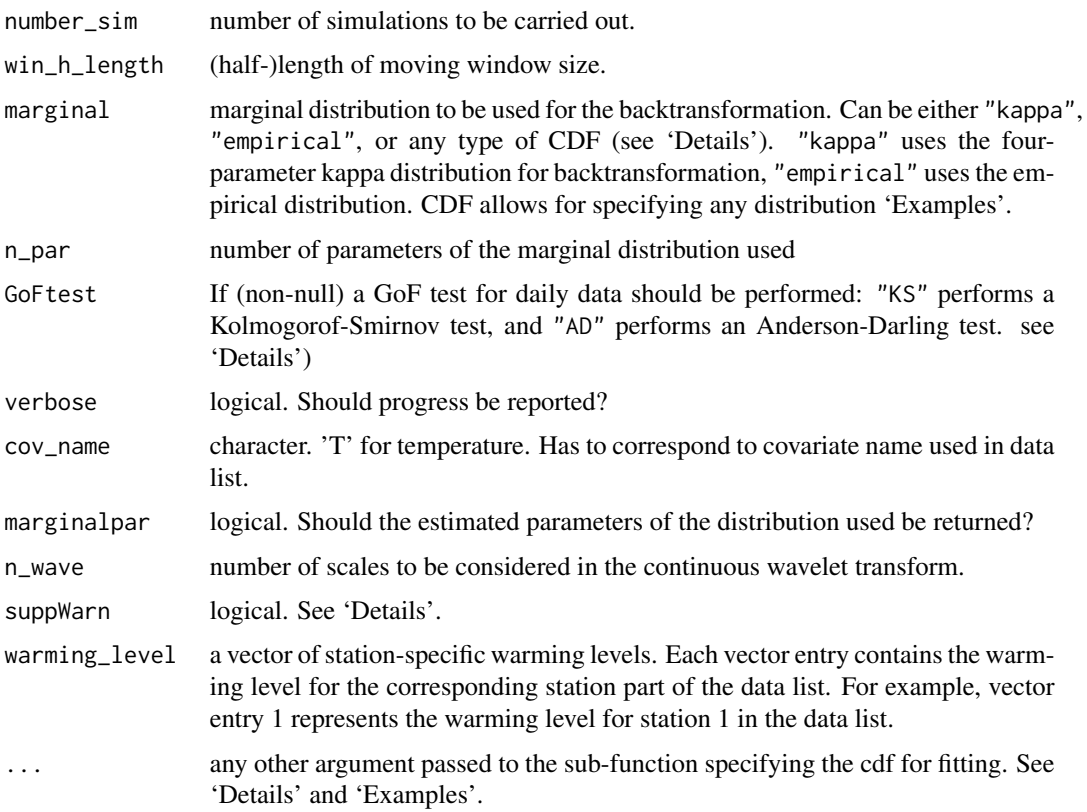

#### Details

Time can be given with three columns named "YYYY", "MM", "DD", or as in POSIXct format YYYY-MM-DD. All leap days (Feb 29th) will be omitted from the analysis, but no missing observations are allowed.

Stations are identified by list index.

The function homtest::par.kappa might issue quite a few warnings of type In  $fn(par, ...)$ : value out of range in 'gammafn'. The argument suppWarn allows to silence warnings for the specific function call via suppressWarnings(). Of course, a subsequent check via warnings() is recommended.

Alternative distributions can be specified by providing three functions: (1) a function fitting the parameters of a distributions and providing a vector of these parameters as output (CDF\_fit), (2) a function simulating random numbers from this distribution (rCDF), and (3) a function specifying the distribution (pCDF). See 'Examples' for the generalized beta for the second kind and for the Generalized Extreme Values (GEV) distribution.

When using the kappa distribution, the AD test can for certain values of the parameter h not be performed.

#### Value

A list with elements

#### <span id="page-10-0"></span>pRsim.weather 11

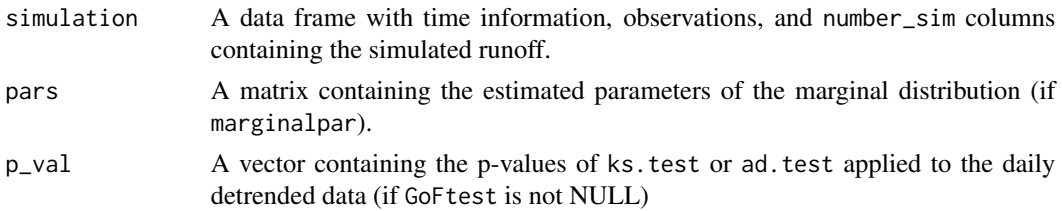

#### Author(s)

Manuela Brunner

#### References

Brunner, M. I., and E. Gilleland (2024). Future changes in floods, droughts, and their extents in the Alps: a sensitivity analysis with a non-stationary stochastic streamflow generator, Earth's Future.

#### See Also

ks.test

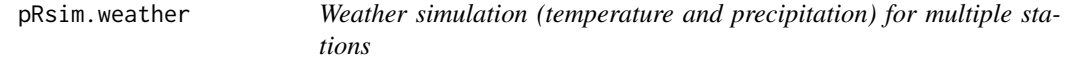

#### Description

Applies the wavelet-based weather simulation algorithm to multiple sites (single site possible as well)

#### Usage

```
prsim.weather(data_p, data_t, station_id_p="Precip",
station_id_t="Temp", number_sim=1, win_h_length=15,
n_wave=100,verbose=TRUE,t_margin='sep',p_margin='egpd',...)
```
#### Arguments

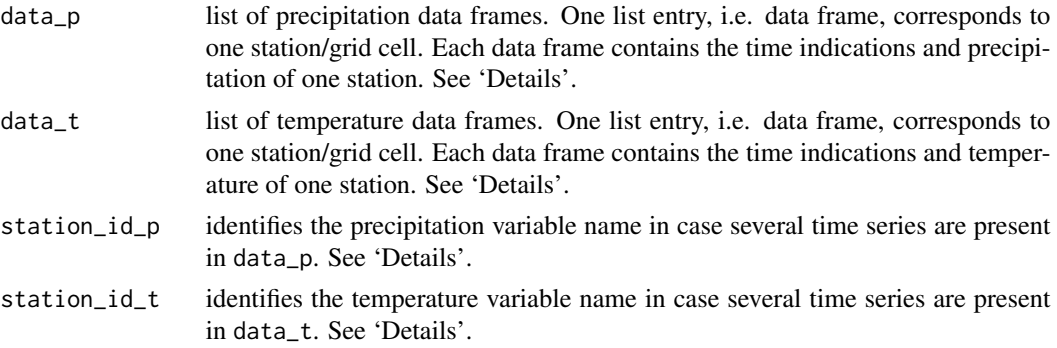

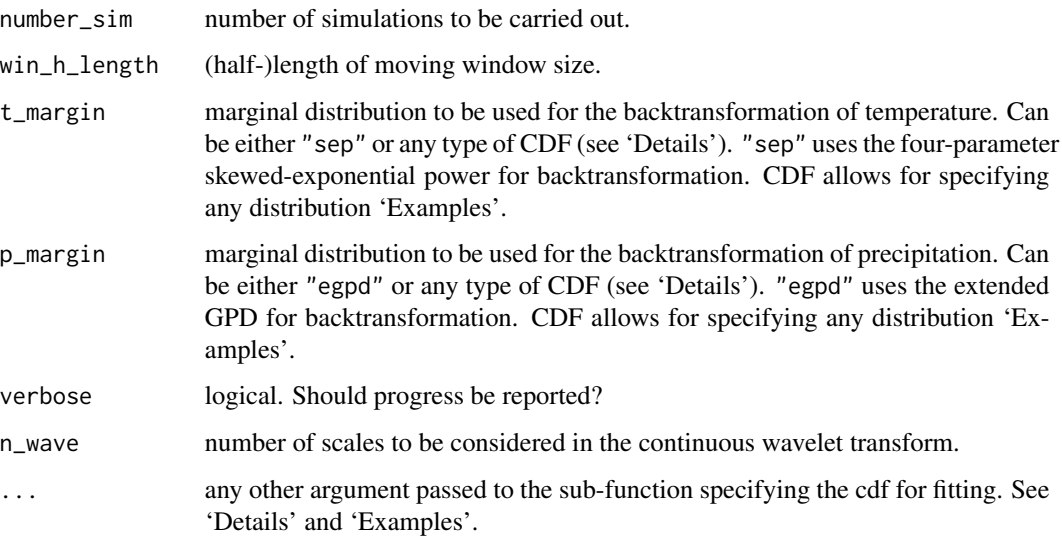

#### Details

Time can be given with three columns named "YYYY", "MM", "DD", or as in POSIXct format YYYY-MM-DD. All leap days (Feb 29th) will be omitted from the analysis, but no missing observations are allowed.

Stations are identified by list index.

Alternative distributions can be specified by providing three functions: (1) a function fitting the parameters of a distributions and providing a vector of these parameters as output (CDF\_fit), (2) a function simulating random numbers from this distribution (rCDF), and (3) a function specifying the distribution (pCDF). See 'Examples' for the generalized beta for the second kind and for the Generalized Extreme Values (GEV) distribution.

#### Value

A list with elements temperature and precipitation of

simulation data frames with time information, observations, and number\_sim columns containing the simulated data.

#### Author(s)

Manuela Brunner

#### References

Brunner, M. I., and E. Gilleland (2021). Spatial compound hot-dry events in the United States: assessment using a multi-site multi-variable weather generator, in preparation.

<span id="page-12-0"></span>

#### **Description**

Artifical runoff data based on actual and simulated observations.

#### Usage

```
data("runoff")
```
#### Format

A data frame with 15695 observations of the following 4 variables.

YYYY a numeric vector, year

MM a numeric vector, month

DD a numeric vector, day

Qobs a numeric vector, synthetic observed runoff

#### Details

The data mimiks the runoff of the river Plessur at the gauging station Chur, Switzerland. The the flow regime of the river is melt dominated. More information is given in the reference below.

#### Source

The provided data is a weighted average of the acutually observed values and a particular simulated runoff. The actual discharge data can be ordered from [http://www.bafu.admin.ch/wasser/](http://www.bafu.admin.ch/wasser/13462/13494/15076/index) [13462/13494/15076/index](http://www.bafu.admin.ch/wasser/13462/13494/15076/index).

#### References

Brunner, M. I., A. Bárdossy, and R. Furrer (2019). Technical note: Stochastic simulation of streamflow time series using phase randomization. Hydrology and Earth System Sciences, 23, 3175-3187, https://doi.org/10.5194/hess-23-3175-2019.

```
data(runoff)
str(runoff)
runoff$timestamp <- paste(runoff$YYYY, runoff$MM, runoff$DD, sep=" ")
runoff$timestamp <- as.POSIXct(strptime(runoff$timestamp,
                                 format="%Y %m %d", tz="GMT"))
plot(runoff$timestamp[1:1000], runoff$Qobs[1:1000], type="l",
 xlab="Time [d]", ylab=expression(paste("Discharge [m"^3,"/s]")))
```
<span id="page-13-0"></span>runoff\_multi\_sites *Sample runoff of four catchments with a similar discharge regime*

#### **Description**

Observed runoff data from four USGS sites.

#### Usage

```
data("runoff_multi_sites")
```
#### Format

A list of four data frames (one list per station) of the following 4 variables.

YYYY a numeric vector, year

MM a numeric vector, month

DD a numeric vector, day

Qobs a numeric vector, observed runoff

#### Details

The data contains runoff for four USGS gages: (i) Calawah River near Forks, WA (USGS 12043000), (ii) NF Stillaguamish River near Arlington, WA (USGS 12167000), (iii) Nehalem River near Foss, OR (USGS 14301000), and (iv) Steamboat Creek near Glide, OR (USGS 14316700).

#### Source

The actual discharge data were downloaded from <https://waterdata.usgs.gov/nwis>.

#### References

Brunner, M. I., A. Bárdossy, and R. Furrer (2019). Technical note: Stochastic simulation of streamflow time series using phase randomization. Hydrology and Earth System Sciences, 23, 3175-3187, https://doi.org/10.5194/hess-23-3175-2019.

```
data(runoff_multi_sites)
str(runoff_multi_sites)
runoff_multi_sites[[1]]$timestamp <- paste(runoff_multi_sites[[1]]$YYYY,
runoff_multi_sites[[1]]$MM, runoff_multi_sites[[1]]$DD, sep=" ")
runoff_multi_sites[[1]]$timestamp <-
as.POSIXct(strptime(runoff_multi_sites[[1]]$timestamp,format="%Y %m %d", tz="GMT"))
plot(runoff_multi_sites[[1]]$timestamp[1:1000], runoff_multi_sites[[1]]$Qobs[1:1000], type="l",
 xlab="Time [d]", ylab=expression(paste("Discharge [m"^3,"/s]")))
```
<span id="page-14-0"></span>runoff\_multi\_site\_T *Sample runoff and temperature data of two catchments with a similar discharge regime*

#### Description

Observed runoff data from two catchments in Switzerland.

#### Usage

```
data("runoff_multi_site_T")
```
#### Format

A list of two data frames (one list per station) of the following 5 variables.

YYYY a numeric vector, year

MM a numeric vector, month

DD a numeric vector, day

Qobs a numeric vector, observed runoff

T a numeric vector, average temperature

#### Details

The data contains runoff for two Swiss gages: (i) Thur Andelfingen (FOEN 2044) and (ii) Alpbach Erstfeld (FOEN 2299).

#### Source

The actual discharge data were ordered from [https://www.bafu.admin.ch/bafu/en/home/topic](https://www.bafu.admin.ch/bafu/en/home/topics/water/state/data/obtaining-monitoring-data-on-the-topic-of-water/hydrological-data-service-for-watercourses-and-lakes.html)s/ [water/state/data/obtaining-monitoring-data-on-the-topic-of-water/hydrological-d](https://www.bafu.admin.ch/bafu/en/home/topics/water/state/data/obtaining-monitoring-data-on-the-topic-of-water/hydrological-data-service-for-watercourses-and-lakes.html)ata-service-for-wat [html](https://www.bafu.admin.ch/bafu/en/home/topics/water/state/data/obtaining-monitoring-data-on-the-topic-of-water/hydrological-data-service-for-watercourses-and-lakes.html). Temperature averages were computed from E-OBS ([https://cds.climate.copernicus.](https://cds.climate.copernicus.eu/cdsapp#!/dataset/insitu-gridded-observations-europe?tab=overview) [eu/cdsapp#!/dataset/insitu-gridded-observations-europe?tab=overview](https://cds.climate.copernicus.eu/cdsapp#!/dataset/insitu-gridded-observations-europe?tab=overview)).

#### References

Brunner, M. I. and Eric Gilleland in preparation.

```
data(runoff_multi_site_T)
str(runoff_multi_site_T)
runoff_multi_site_T[[1]]$timestamp <- paste(runoff_multi_site_T[[1]]$YYYY,
runoff_multi_site_T[[1]]$MM, runoff_multi_site_T[[1]]$DD, sep=" ")
runoff_multi_site_T[[1]]$timestamp <-
as.POSIXct(strptime(runoff_multi_site_T[[1]]$timestamp,format="%Y %m %d", tz="GMT"))
plot(runoff_multi_site_T[[1]]$timestamp[1:1000], runoff_multi_site_T[[1]]$Qobs[1:1000], type="l",
 xlab="Time [d]", ylab=expression(paste("Discharge [m"^3,"/s]")))
```
<span id="page-15-0"></span>

#### Description

The dataset is generated with the package own routines and represent 5 series of 18 years of runoff

#### Usage

data("simulations")

#### Format

A list of three elements, containing (i) a data frame with 6570 observations of the following variables

- YYYY a numeric vector, year
- MM a numeric vector, month
- DD a numeric vector, day

timestamp POSIXct vector of the daily runoff

deseasonalized deseasonalized time series

Qobs observed runoff

r1,. . . ,r5 5 simulated runoff series

(ii) a data frame with the daily fitted kappa parameters and (iii) p-values of the daily ks.test.

#### Details

The data is included to illustrate the validation and visualization routines in demo("PRSim-validate").

#### Source

The data has been generated with

set.seed(14); prsim( runoff[ runoff\$YYYY>1999,], number\_sim=5, KStest=TRUE)

(default values for all other arguments).

#### References

Brunner, M. I., A. Bárdossy, and R. Furrer (2019). Technical note: Stochastic simulation of streamflow time series using phase randomization. Hydrology and Earth System Sciences, 23, 3175-3187, https://doi.org/10.5194/hess-23-3175-2019.

#### <span id="page-16-0"></span>simulations\_multi\_sites 17

#### Examples

```
data(simulations)
names(simulations)
sim <- simulations$simulation
dim(sim)
sim$day_id <- rep(seq(1:365), times=length(unique(sim$YYYY)))
mean_obs <- aggregate(sim$Qobs, by=list(sim$day_id), FUN=mean, simplify=FALSE)
plot(unlist(mean_obs[,2]),lty=1,lwd=1,col="black", ylab="Discharge [m3/s]",
     xlab="Time [d]", main="Mean hydrographs", ylim=c(0,22), type="l")
for(r in 7:(length(names(sim))-1)){
  mean_hydrograph <- aggregate(sim[,r], by=list(sim$day_id), FUN=mean, simplify=FALSE)
  lines(mean_hydrograph, lty=1, lwd=1, col="gray")
}
lines( mean_obs, lty=1, lwd=1, col="black")
```
simulations\_multi\_sites

*Simulated runoff for four catchments*

#### Description

The dataset is generated with the package own routines and represent 5 series of 38 years of runoff for four catchments

#### Usage

```
data("simulations_multi_sites")
```
#### Format

A list of four elements (one per catchment), containing a data frame each holding information about the observed time series and the stochastic simulations

YYYY a numeric vector, year

MM a numeric vector, month

DD a numeric vector, day

timestamp POSIXct vector of the daily runoff

Qobs observed runoff

r1,. . . ,r5 5 simulated runoff series

#### Details

The data is included to illustrate the validation and visualization routines in demo("PRSim\_wave-validate").

#### Source

The data has been generated with

```
prsim.wave(data=runoff_multi_sites, number_sim=5, marginal="kappa", GoFtest = NULL,pars=NULL,
p_val=NULL)
```
(default values for all other arguments).

#### References

Brunner, M. I., A. Bárdossy, and R. Furrer (2019). Technical note: Stochastic simulation of streamflow time series using phase randomization. Hydrology and Earth System Sciences, 23, 3175-3187, https://doi.org/10.5194/hess-23-3175-2019.

```
oldpar <- par(mfrow = c(2, 1), mar = c(3, 3, 2, 1))
### greys
col_vect_obs <- c('#cccccc','#969696','#636363','#252525')
### oranges
col_vect_sim <- c('#fdbe85','#fd8d3c','#e6550d','#a63603')
data(simulations_multi_sites)
sim <- simulations_multi_sites
dim(sim[[1]])
### plot time series for multiple sites
par(mfrow=c(2,1),mar=c(3,3,2,1))
### determine ylim
ylim_max <- max(sim[[1]]$Qobs)*1.5
### observed
plot(sim[[1]]$Qobs[1:1000],
   ylab=expression(bold(
        paste("Specific discharge [mm/d]"))),
   xlab="Time [d]",type="l",col=col_vect_obs[1],
   ylim=c(0,ylim_max),main='Observations')
for(l in 2:4){
  lines(sim[[l]]$Qobs[1:1000],col=col_vect_obs[l])
}
legend('topleft',legend=c('Station 1','Station 2',
        'Station 3','Station 4'),
    lty=1,col=col_vect_obs[1:4])
### simulated (one run)
plot(sim[[1]]$r1[1:1000],
    ylab=expression(bold(paste("Specific discharge [mm/d]"))),
    xlab="Time [d]",type="l",col=col_vect_sim[1],
   ylim=c(0,ylim_max),
   main='Stochastic simulations')
for(l in 2:4){
  lines(sim[[l]]$r1[1:1000],col=col_vect_sim[l])
}
par(oldpar)
```
<span id="page-18-0"></span>weather\_multi\_sites *Sample temperature and precipitation of four catchments derived from the ERA5-Land gridded dataset*

#### Description

Reanalysis data of four grid cells from ERA5-Land.

#### Usage

```
data("weather_multi_sites")
```
#### Format

Contains two lists data\_p and data\_t containing precipitation and temperature data, respectively. Each list consists of four data frames (one list per station/grid cell) of the following 4 variables.

YYYY a numeric vector, year

MM a numeric vector, month

DD a numeric vector, day

Precip/Temp a numeric vector, observed precipitation/temperature

#### Details

The data contains data for four grid cells in the Pacific Northwest.

#### Source

The preciptation data were downloaded from ERA5-Land [https://cds.climate.copernicus.](https://cds.climate.copernicus.eu/cdsapp#!/dataset/reanalysis-era5-land?tab=overview) [eu/cdsapp#!/dataset/reanalysis-era5-land?tab=overview](https://cds.climate.copernicus.eu/cdsapp#!/dataset/reanalysis-era5-land?tab=overview).

#### References

Brunner, M. I., and E. Gilleland (2021). Spatial compound hot-dry events in the United States: assessment using a multi-site multi-variable weather generator, in preparation.

```
data(weather_multi_sites)
weather_multi_sites[[1]][[1]]$timestamp <- paste(weather_multi_sites[[1]][[1]]$YYYY,
weather_multi_sites[[1]][[1]]$MM, weather_multi_sites[[1]][[1]]$DD, sep=" ")
weather_multi_sites[[1]][[1]]$timestamp <-
as.POSIXct(strptime(weather_multi_sites[[1]][[1]]$timestamp,
format="%Y %m %d", tz="GMT"))
plot(weather_multi_sites[[1]][[1]]$timestamp[1:1000],
weather_multi_sites[[1]][[1]]$Qobs[1:1000], type="l",
xlab="Time [d]", ylab=expression(paste("Temperature [degrees]")))
```
#### <span id="page-19-0"></span>weather\_sim\_multi\_sites

*Simulated temperature and precipitation for two grid cells*

#### Description

The dataset is generated with the package own routines and represent 5 series of 38 years of meteorological data for two grid cells

#### Usage

data("weather\_sim\_multi\_sites")

#### Format

Two lists (one per variable) of four elements (one per catchment), containing a data frame each holding information about the observed time series and the stochastic simulations

YYYY a numeric vector, year MM a numeric vector, month DD a numeric vector, day timestamp POSIXct vector of the daily runoff Prec/Temp observed precipitation/temperature r1,. . . ,r5 5 simulated data series

#### Details

The data is included to illustrate the validation and visualization routines in demo("PRSim\_weather-validate").

#### Source

The data has been generated with

prsim.weather(data\_p=data\_p, data\_t=data\_t, number\_sim=5, p\_margin='egpd',t\_margin='sep')

(default values for all other arguments).

#### References

Brunner, M. I., and E. Gilleland (2021). Spatial compound hot-dry events in the United States: assessment using a multi-site multi-variable weather generator, in preparation.

```
oldpar <- par(mfrow = c(2, 1), mar = c(3, 3, 2, 1))
data(weather_sim_multi_sites)
sim <- weather_sim_multi_sites
### define plotting colors
col_sim <- adjustcolor("#fd8d3c",alpha=0.8)
col_sim_tran <- adjustcolor("#fd8d3c",alpha=0.2)
col_obs \leftarrow adjustcolor( "black", alpha.f = 0.2)
### greys
col_vect_obs <- c('#cccccc','#969696','#636363','#252525')
### oranges
col_vect_sim <- c('#fdbe85','#fd8d3c','#e6550d','#a63603')
### plot time series for multiple sites
### Temperature (first list entry)
par(mfrow=c(2,1),mar=c(3,3,2,1))
### determine ylim
ylim_max <- max(sim[[1]][[1]]$Temp)*1.5
### observed
plot(sim[[1]][[1]]$Temp[1:1000],
ylab=expression(bold(paste("Temperature [degrees]"))),
xlab="Time [d]",type="l",col=col_vect_obs[1],
ylim=c(0,ylim_max),main='Observations')
for(l in 2){
 lines(sim[[l]][[1]]$Temp[1:1000],col=col_vect_obs[l])
}
# legend('topleft',legend=c('Station 1','Station 2'
# ),lty=1,col=col_vect_obs[1:2])
### simulated (one run)
plot(sim[[1]][[1]]$r1[1:1000],
ylab=expression(bold(paste("Temperature [degrees]"))),
xlab="Time [d]",type="l",col=col_vect_sim[1],
ylim=c(0,ylim_max),main='Stochastic simulations')
for(1 \text{ in } 2){
  lines(sim[[l]][[1]]$r1[1:1000],col=col_vect_sim[l])
}
### precipitation (second list entry)
ylim_max <- max(sim[[1]][[2]]$Prec)*1
### observed
plot(sim[[1]][[2]]$Prec[1:1000],
ylab=expression(bold(paste("Precipitation [mm/d]"))),
xlab="Time [d]",type="l",col=col_vect_obs[1],
ylim=c(0,ylim_max),main='Observations')
for(1 \text{ in } 2){
  lines(sim[[l]][[2]]$Prec[1:1000],col=col_vect_obs[l])
}
# legend('topleft',legend=c('Station 1','Station 2'
# ),lty=1,col=col_vect_obs[1:2])
### simulated (one run)
```

```
plot(sim[[1]][[2]]$r1[1:1000],
ylab=expression(bold(paste("Precipitation [mm/d]"))),
xlab="Time [d]",type="l",col=col_vect_sim[1],
ylim=c(0,ylim_max),main='Stochastic simulations')
for(l in 2){
 lines(sim[[l]][[2]]$r1[1:1000],col=col_vect_sim[l])
}
par(oldpar)
```
# <span id="page-22-0"></span>Index

```
∗ datasets
    runoff, 13
    runoff_multi_site_T, 15
    runoff_multi_sites, 14
    simulations, 16
    simulations_multi_sites, 17
    weather_multi_sites, 19
    weather_sim_multi_sites, 20
∗ package
    PRSim-package, 2
∗ ts
    pRsim, 5
    pRsim.wave, 7
    pRsim.weather, 11
PRSim (PRSim-package), 2
PRsim (pRsim), 5
pRsim, 5
prsim (pRsim), 5
PRSim-package, 2
PRsim.wave (pRsim.wave), 7
pRsim.wave, 7
prsim.wave (pRsim.wave), 7
PRsim.wave.nonstat
        (pRsim.wave.nonstat), 9
pRsim.wave.nonstat, 9
prsim.wave.nonstat
        (pRsim.wave.nonstat), 9
PRsim.weather (pRsim.weather), 11
pRsim.weather, 11
prsim.weather (pRsim.weather), 11
prsim_wave (pRsim.wave), 7
prsim_wave_nonstat
        (pRsim.wave.nonstat), 9
prsim_weather (pRsim.weather), 11
```

```
runoff, 13
runoff multi site T
        (runoff_multi_site_T), 15
```

```
runoff multi sites
        (runoff_multi_sites), 14
runoff_multi_site_T, 15
runoff_multi_sites, 14
```

```
simulations, 16
simulations.multi.sites
        (simulations_multi_sites), 17
simulations_multi_sites, 17
```

```
weather multi sites
        (weather_multi_sites), 19
weather.sim.multi.sites
        (weather_sim_multi_sites), 20
weather_multi_sites, 19
weather_sim_multi_sites, 20
```